# verbitY

## Lecture Capture 101: How To Set Up Audio & Video Like a Pro

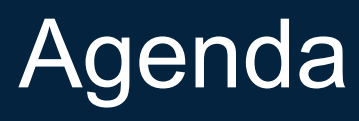

#### 1. Introduction

- 2. The Evolution of Lecture Capture
- 3. The Flexibility of Lecture Capture
- 4. "Start with the end in mind"
- 5. Where will you be recording?
- 6. What will be presented?
- 7. What equipment do you need?
- 8. Camera/Microphone Types & Where To Use Them
- 9. Types of Equipment
- 10. Captioning with Verbit & Panopto

#### Who is here?

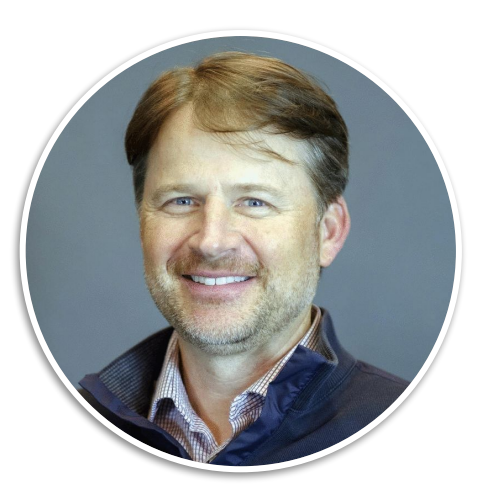

**David Dumler,** Head of Product Evangelism at Panopto

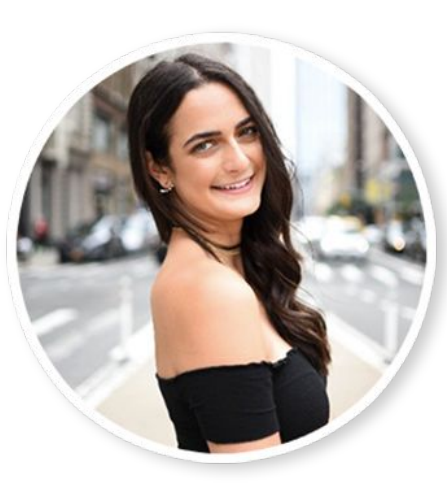

**Shir Ibgui,** Marketing Manager, Verbit

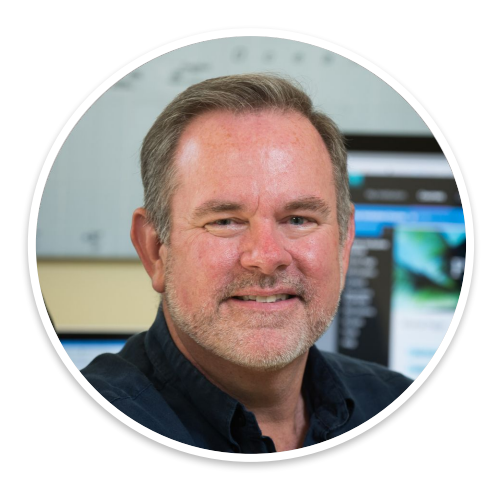

**Scott Ready,**  Accessibility Strategist, Verbit

#### Panopto: Leading Video Platform

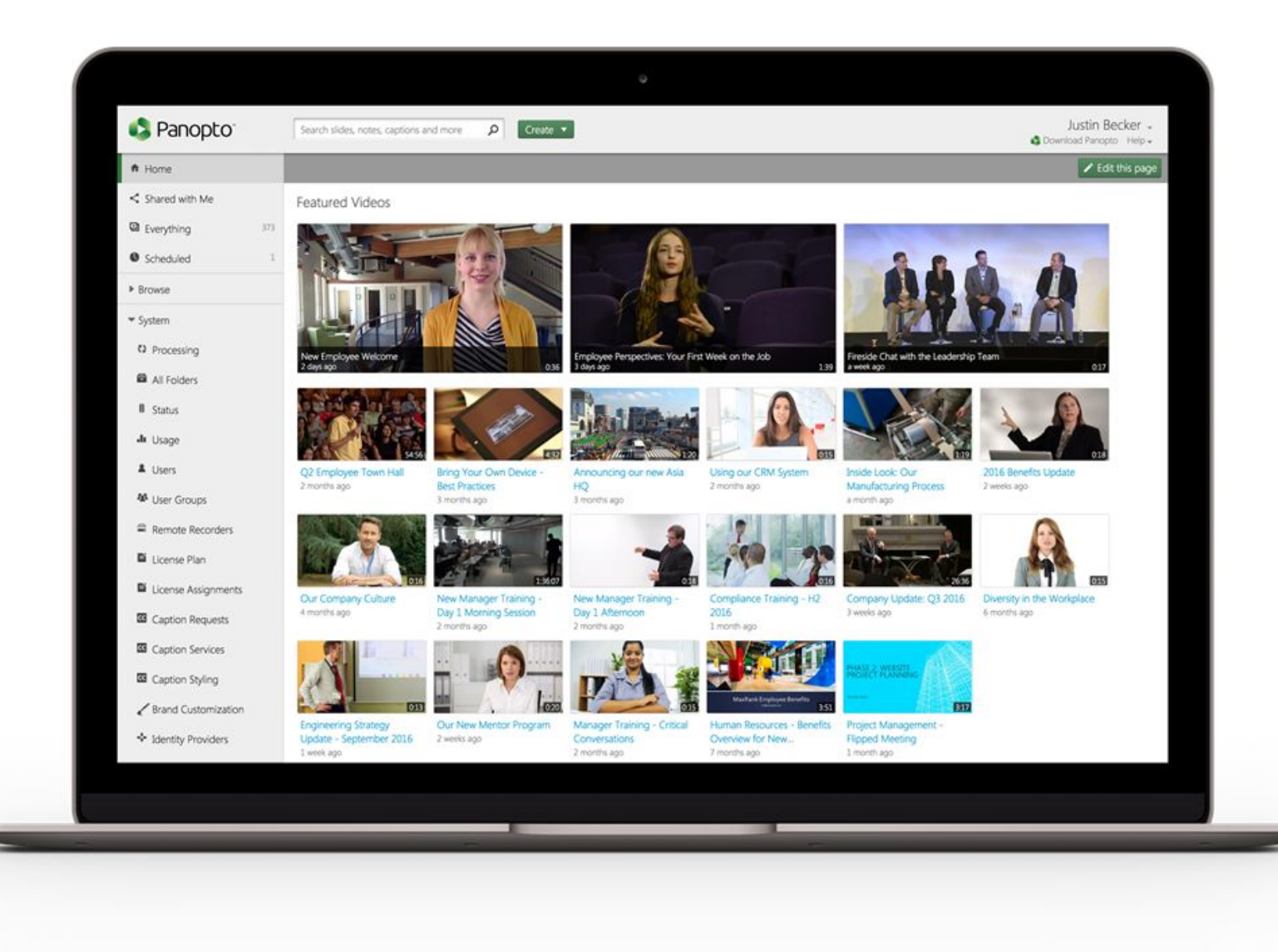

#### The Evolution of Lecture Capture

- ❏ Lecture capture was originally just pen & paper
- ❏ Then it evolved to fixed cameras but it was not capturing presenters correctly
- ❏ Today it's all about flexibility
- ❏ We now have a platform for new capabilities we were never able to have before
- ❏ Allows organizations to offer new educational experiences and packages to students

#### **Flexibility of lecture-capture**

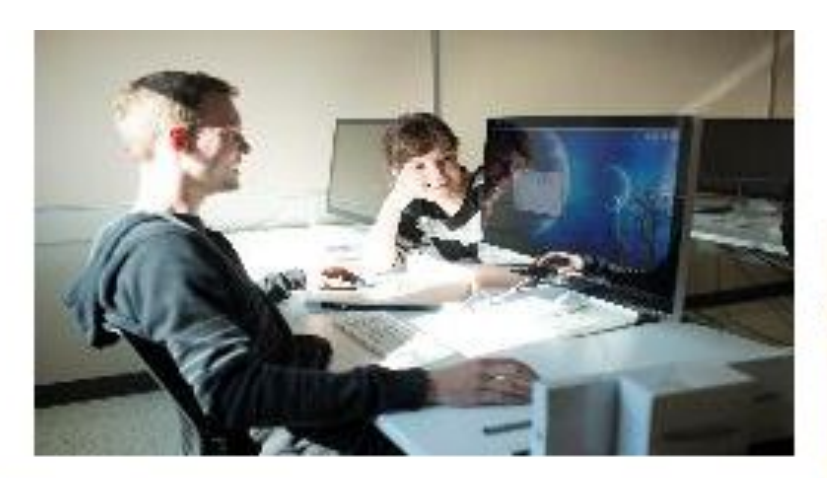

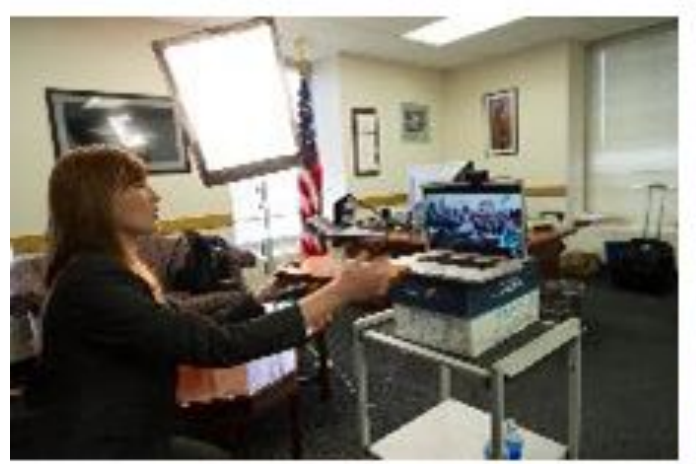

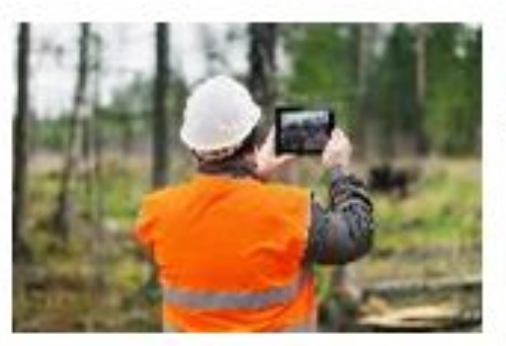

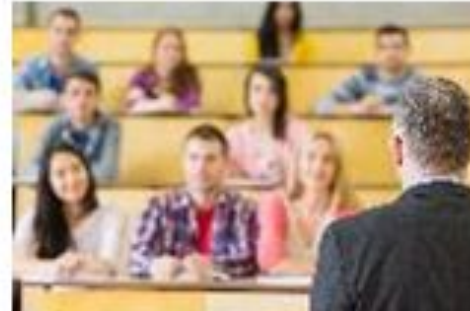

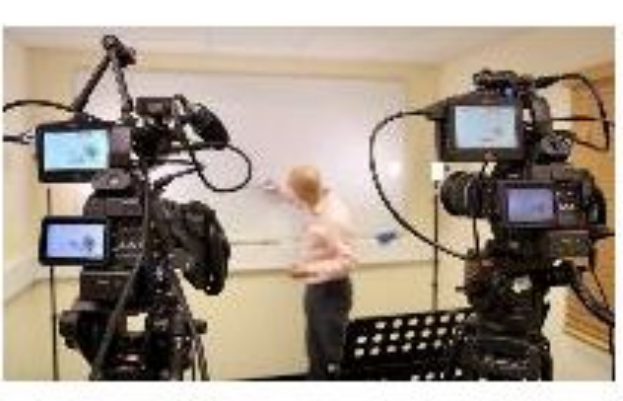

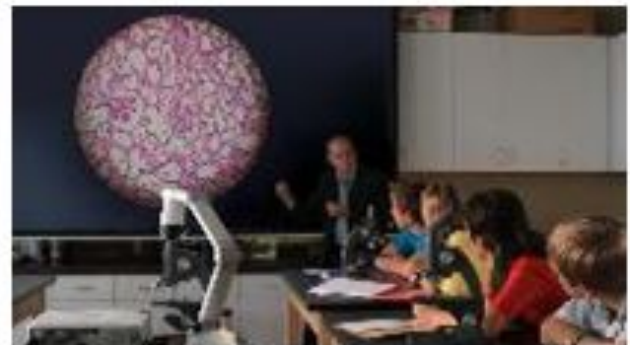

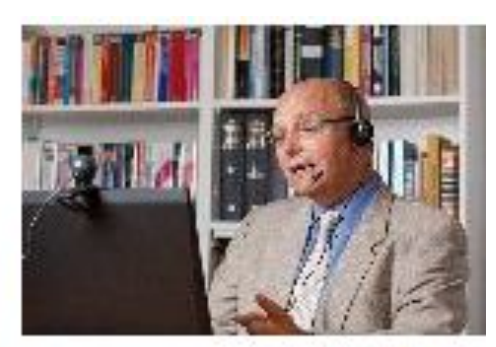

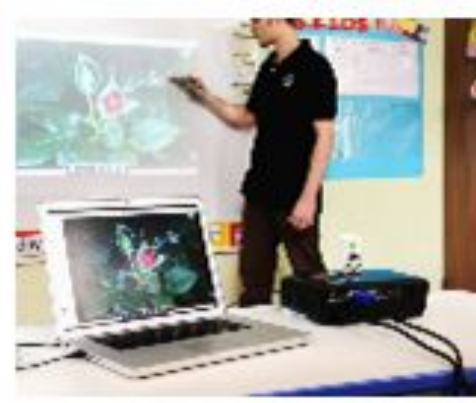

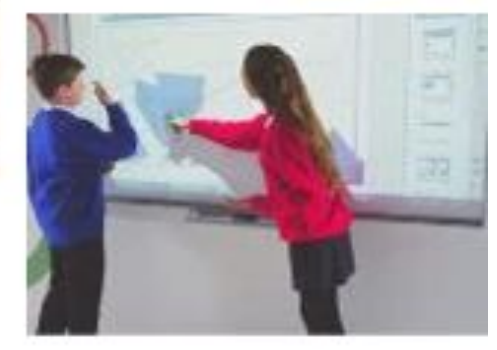

### "Start With the End in Mind"

- ❏ What do you want the students to see? How do you want them to consume this information?
- ❏ What's the experience you want the presenter to have?
- ❏ Implement correctly and think long term

#### Where will you be recording?

- ❏ Room size
- ❏ Seating arrangement
- ❏ Lighting
- ❏ Existing AV equipment

#### What will be presented?

#### **1. Presenter considerations**

- ❏ Number of presenters
- ❏ Audio-only option
- ❏ Presenter mobility
- ❏ Technology comfort-level
- 2**. Content considerations**
	- ❏ Slides
	- ❏ Computer screens
	- ❏ Curated videos
	- ❏ Whiteboards, blackboards, etc.
	- ❏ Document cameras
	- ❏ Specialized equipment

#### What equipment will you need?

- ❏ Lecture capture computers
- ❏ Video recording tools
- ❏ Audio recording tools

#### Camera Types and Where To Use Them

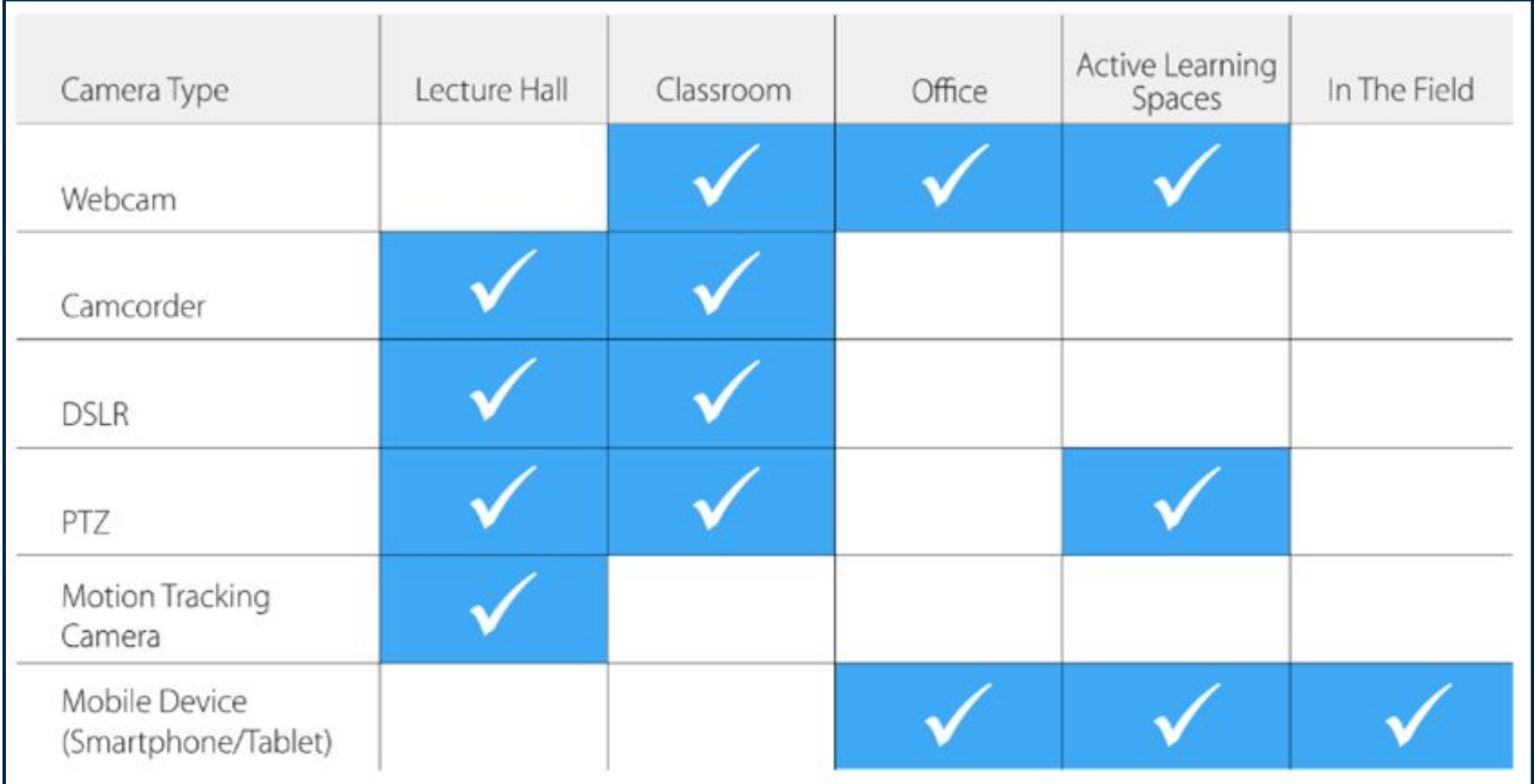

#### Microphone Types & Where To Use Them

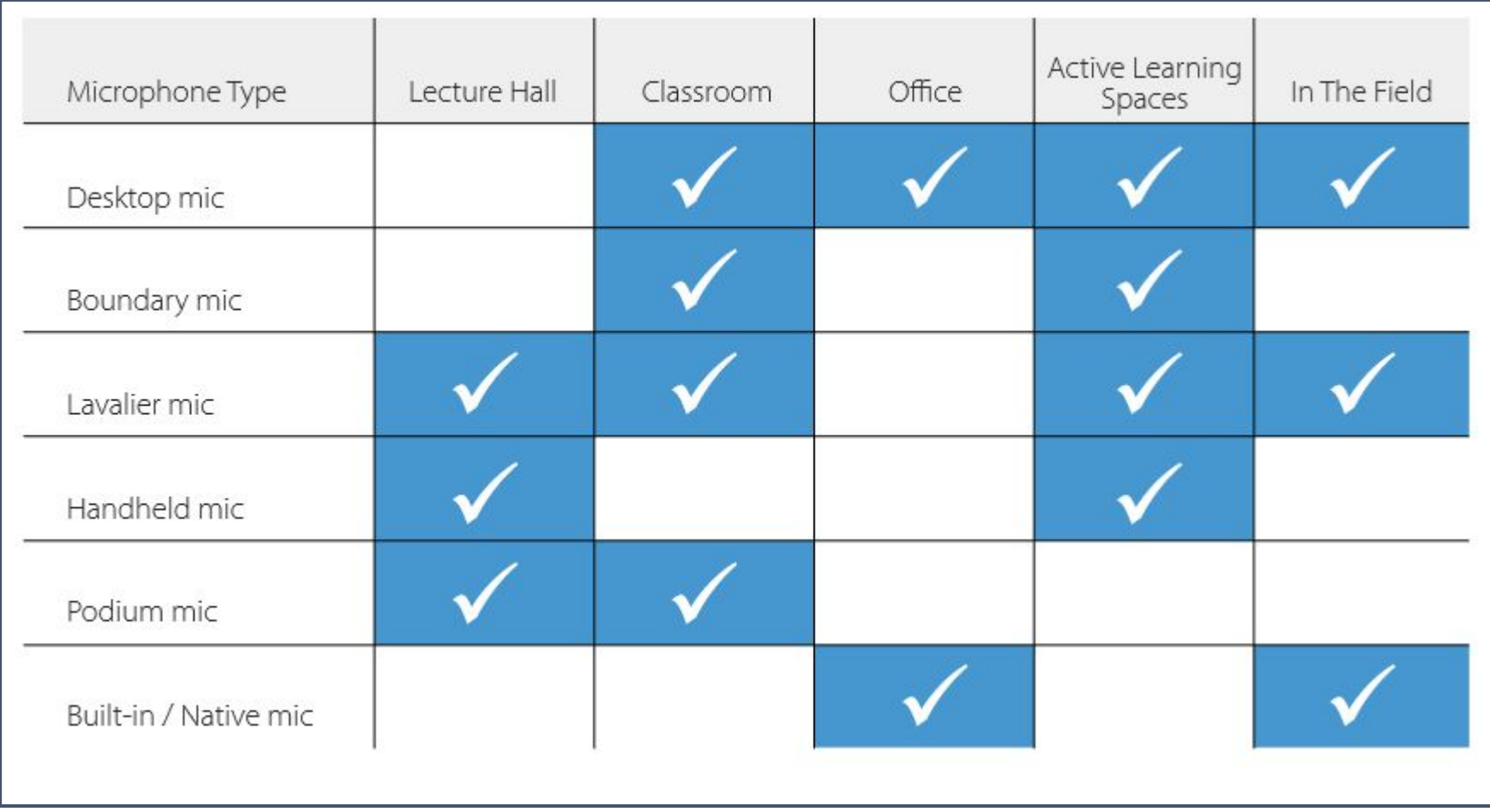

#### Standard Classroom Equipment

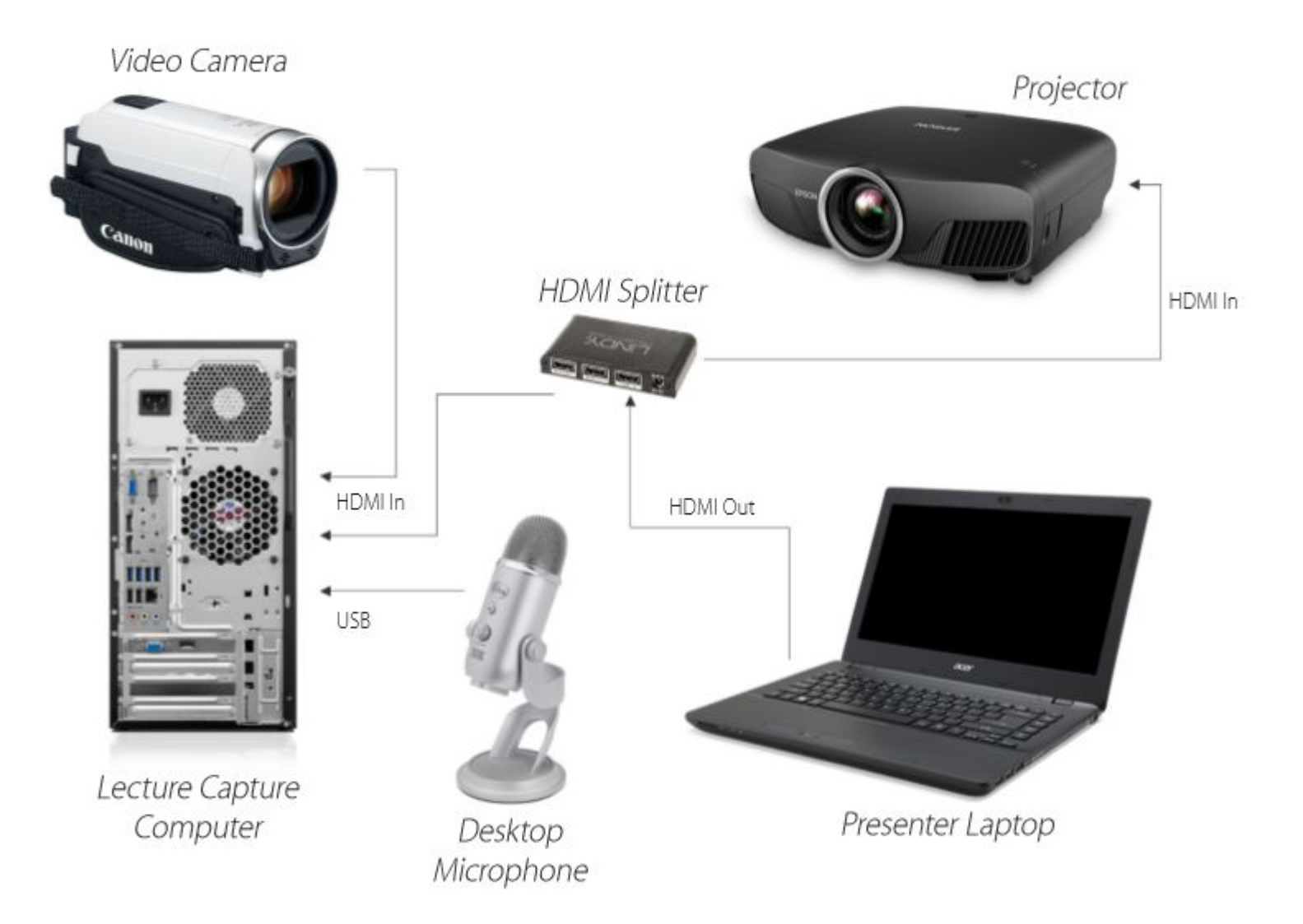

#### Large Lecture Hall Equipment

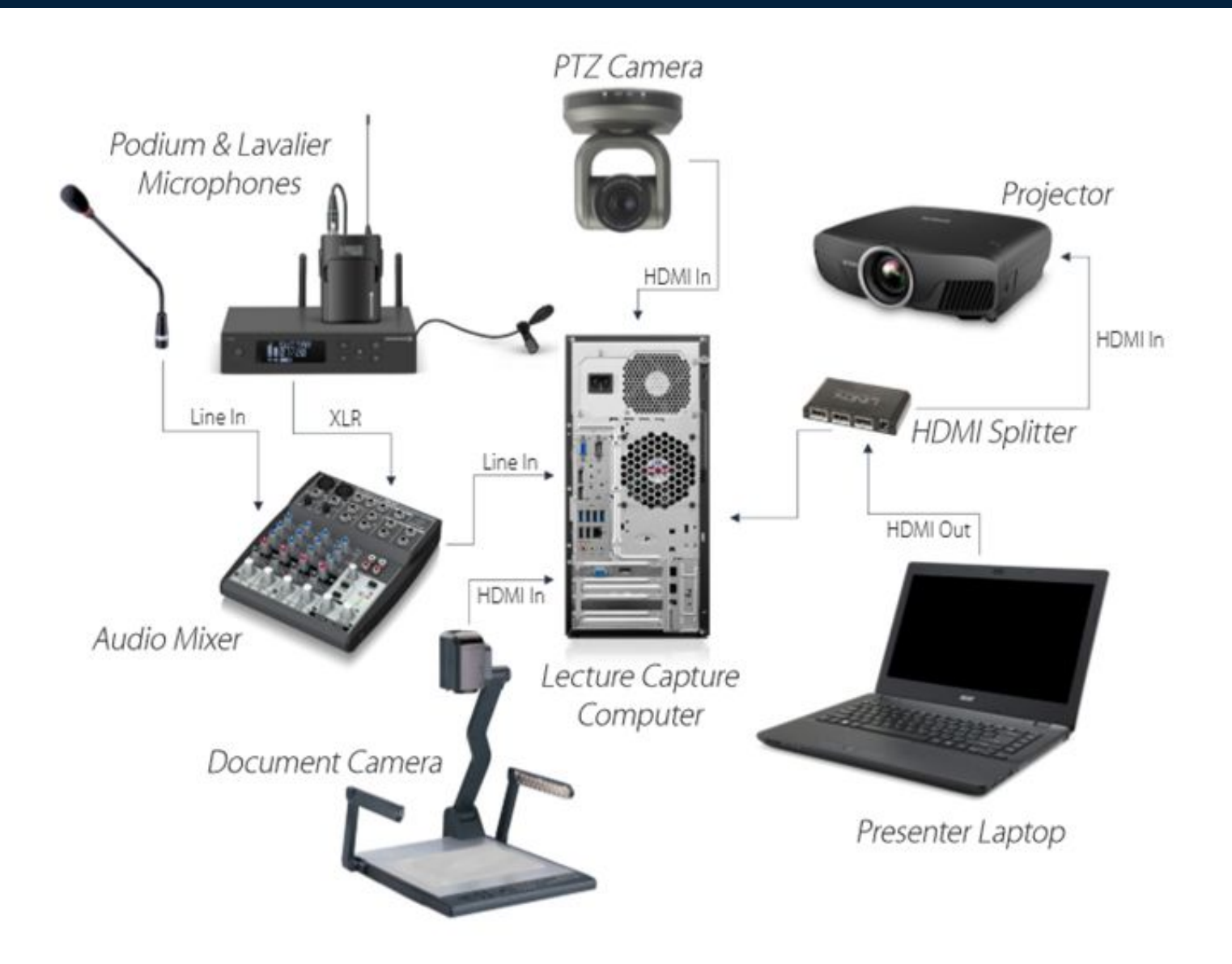

#### Lab Equipment

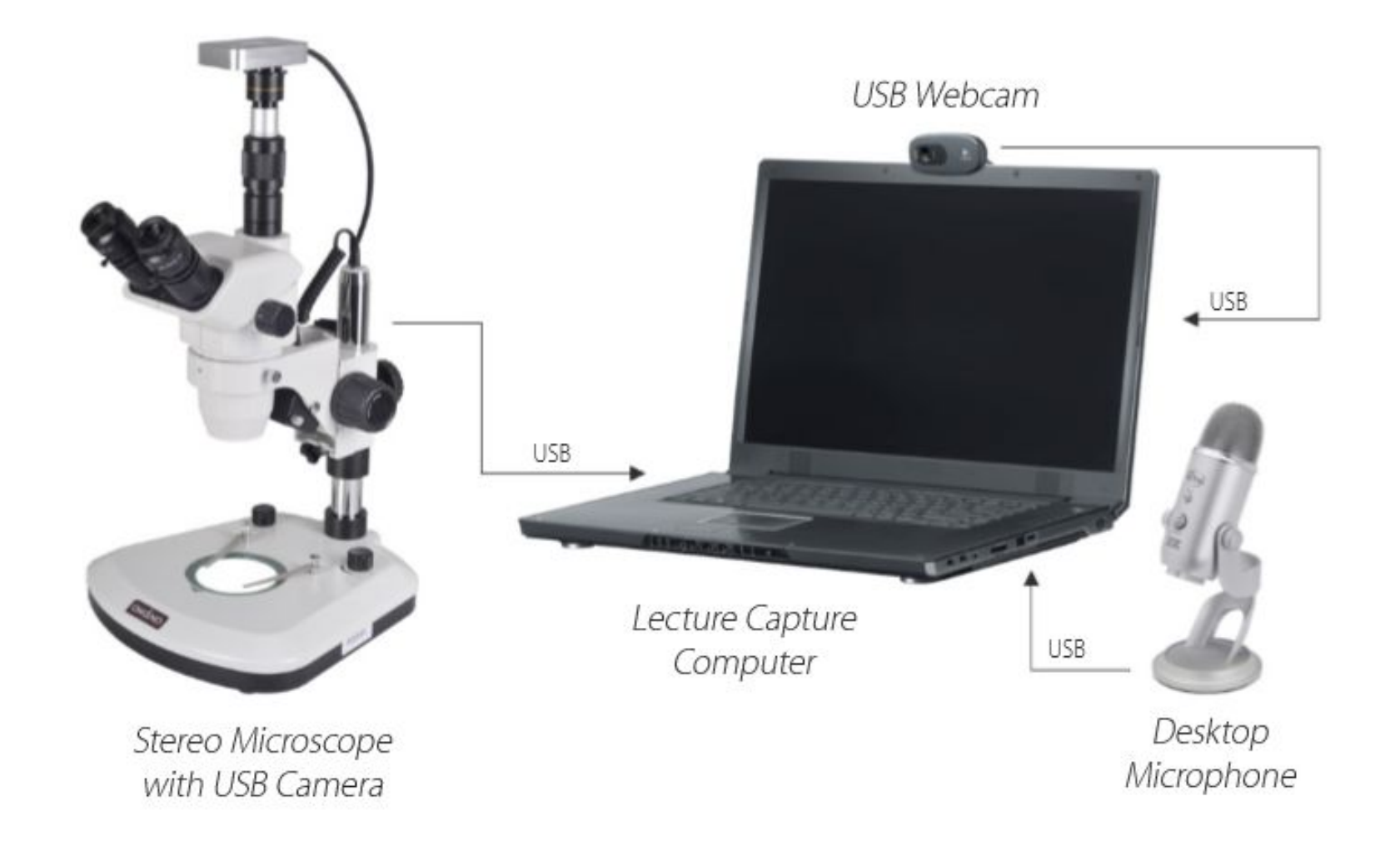

#### Captioning with Verbit for Panopto

- ❏ Two-way integration allows an easy method to *import media files from Panopto directly to Verbit for captioning*
- ❏ Submit long academic lectures files and receive completed jobs quickly
- ❏ Automatic submission of files for captioning from specific Panopto folders
- ❏ On-demand, personalized customer support specialist
- ❏ Faculty approve who has access to files and folders with permission settings

## Q&A

#### All questions asked throughout the webinar from the comments section will be answered here.

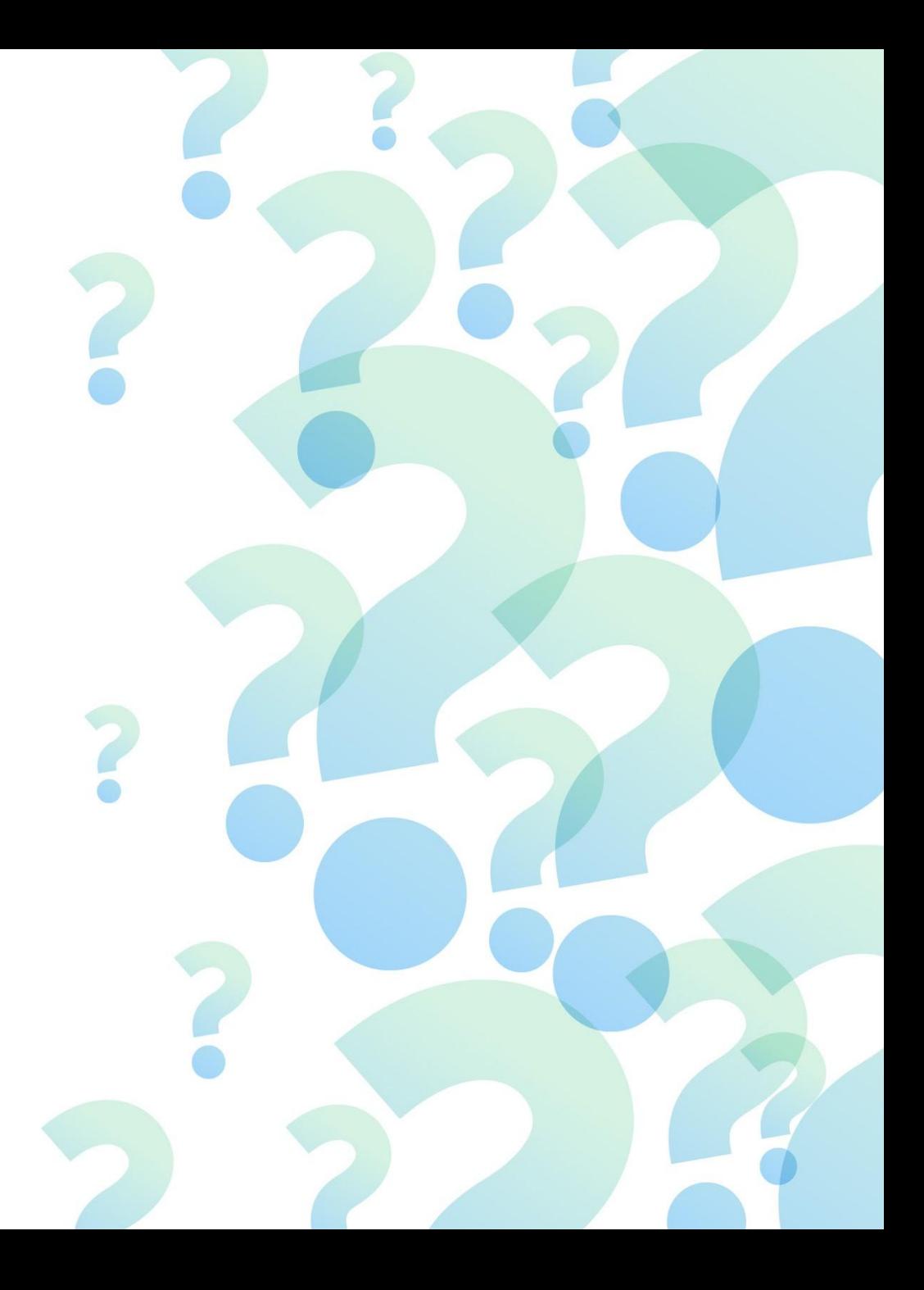

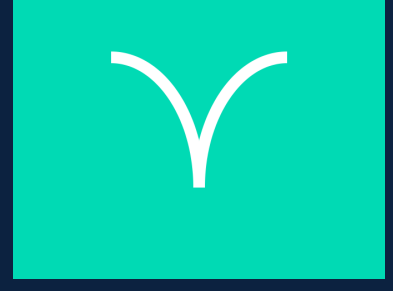

## Thank you